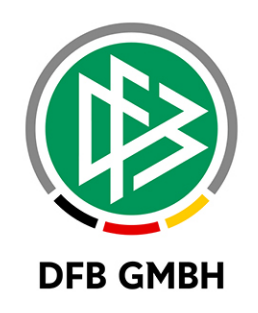

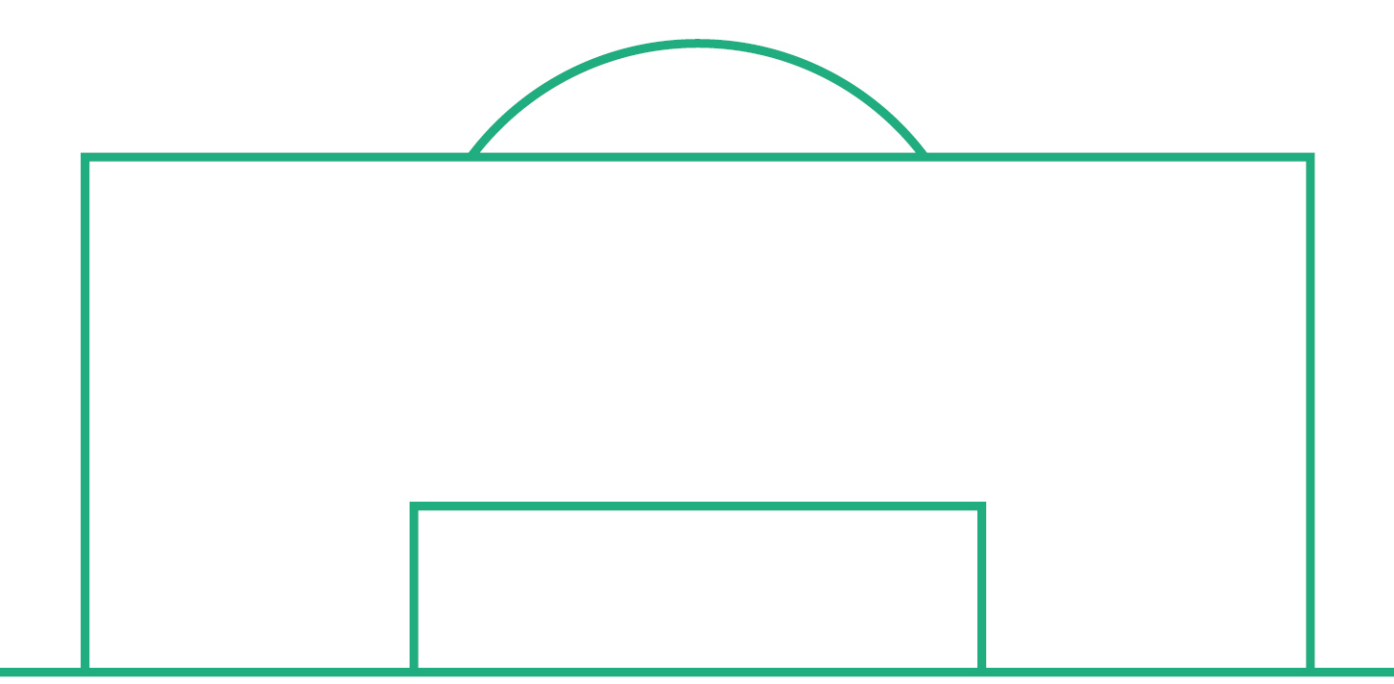

# **RELEASE NOTES**

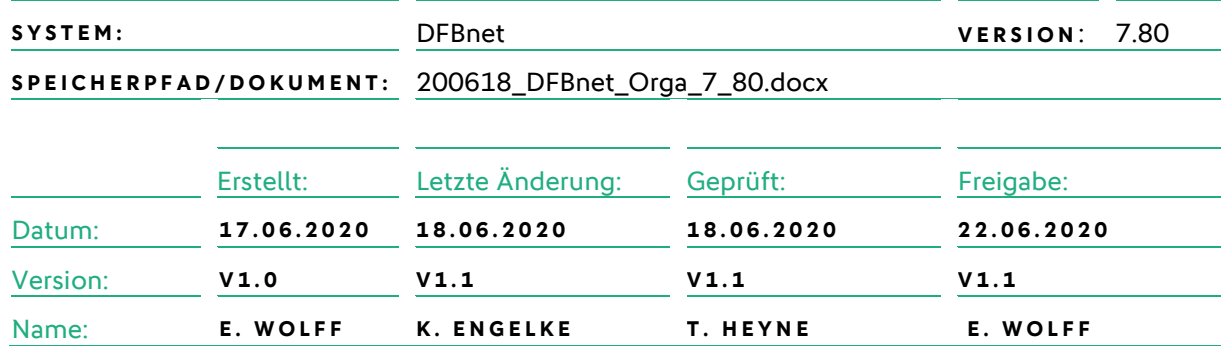

#### **© März 20 | DFB GmbH**

Alle Texte und Abbildungen wurden mit größter Sorgfalt erarbeitet, dennoch können etwaige Fehler nicht ausgeschlossen werden. Eine Haftung der DFB GmbH, gleich aus welchem Rechtsgrund, für Schäden oder Folgeschäden, die aus der An- und Verwendung der in diesem Dokument gegebenen Informationen entstehen können, ist ausgeschlossen.

Das Dokument ist urheberrechtlich geschützt. Die Weitergabe sowie die Veröffentlichung dieser Unterlage, ist ohne die ausdrückliche und schriftliche Genehmigung DFB GmbH nicht gestattet. Zuwiderhandlungen verpflichten zu Schadensersatz. Alle Rechte für den Fall der Patenterteilung oder der GM-Eintragung vorbehalten.

Die in diesem Dokument verwendeten Soft- und Hardwarebezeichnungen sind in den meisten Fällen auch eingetragene Warenzeichen und unterliegen als solche den gesetzlichen Bestimmungen.

**WWW.DFBNET.ORG – WWW.FUSSBALL.DE** SEITE 1 VON 6 **WELTMEISTER HERREN** 1954 ★ 1974 ★ 1990 ★ 2014 ★ FRAUEN 2003 ★ 2007 ★ **OLYMPIASIEGER FRAUEN** 2016

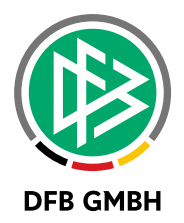

#### Inhaltsverzeichnis

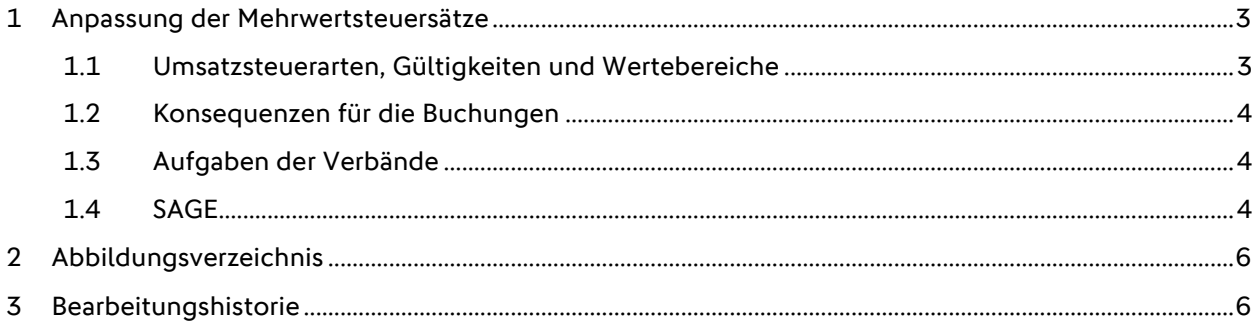

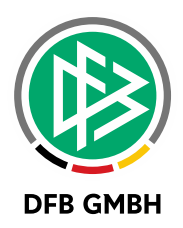

## **1 ANPASSUNG DER MEHRWE RTSTEUERSÄTZE**

Ab dem 01.07.2020 werden die Mehrwertsteuersätze in den Artikelstämmen der Geschäftsstellenanwendungen automatisch angepasst und bei Buchungen berücksichtigt.

#### **1.1 UMSATZSTEUERARTEN, GÜLTIGKEITEN UND WERTEBEREICHE**

Im DFBnet werden die folgenden Umsatzsteuerarten unterschieden.

- 0%
- <ermäßigte Umsatzsteuer>
- <volle Umsatzsteuer>
- $16%$
- 19\*

Die mit Sternchen\* gekennzeichneten beiden letzten Einträge sind neu hinzugekommen.

Für die "ermäßigte Umsatzsteuer" gelten die Werte:

- 7% (bis zum 30.06.2020)
- $\bullet$  5% (ab dem 01.07.2020)

Für die "volle Umsatzsteuer" gelten die Werte:

- 19% (bis zum 30.06.2020)
- 16% (ab dem 01.07.2020)

Die Einträge 0%, 16%\* und 19%\* sind unbegrenzt gültig.

**Bitte beachten Sie**, dass im DFBnet bei allen Artikeln mit einem Steuersatz von 7% oder 19 % der ermäßigte bzw. volle Steuersatz konfiguriert ist, so dass dadurch automatisch eine Anpassung der Artikel erfolgt. Eine Änderung der Verkaufspreise erfolgt nicht automatisch.

Die nachfolgende Darstellung zeigt, wie sich die Wertebereiche für den ermäßigten- und vollen Umsatzsteuersatz, abhängig von ihrer Gültigkeit automatisch ändern.

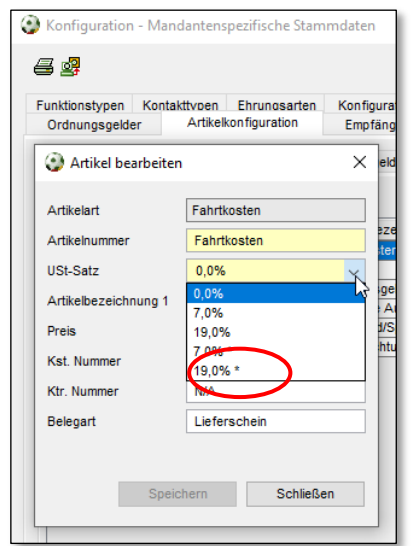

<span id="page-2-0"></span>Abbildung 1 – Umsatzsteuer vor dem 30.06.2020 Abbildung 2 – Umsatzsteuer ab dem 01.07.2020

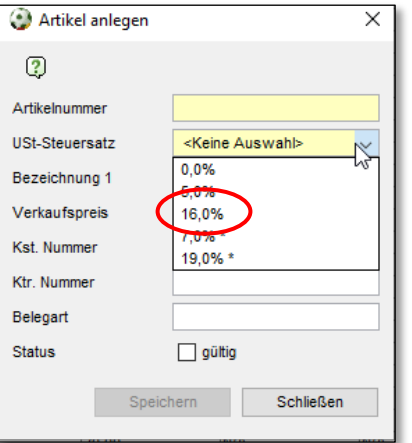

<span id="page-2-1"></span>

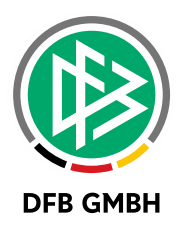

### **1.2 KONSEQUENZEN FÜR DIE BUCHUNGEN**

Über die Umsatzsteuerart eines Artikels lässt sich steuern, ob sich der Umsatzsteuersatz automatisch anpasst oder unverändert bleiben soll.

Bei der Buchung eines Artikels (Vorgangs) mit **ermäßigter** oder **voller** Umsatzsteuer, ermittelt das System automatisch den zum Tagedatum der Buchung gültigen Umsatzsteuersatz.

Wird z.B. in der Lizenzverwaltung ein Lehrgang am 30.06.2020 abgebucht, dann wird in den Buchungssatz die Umsatzsteuer von 7% geschrieben, erfolgt die Abbuchung desselben Lehrgangs erst am 01.07.2020, dann wird in den Buchungssatz die Umsatzsteuer von 5% geschrieben.

Das System ermöglicht es bisher nicht ein anderes Datum wie z.B. das Lehrgangsdatum für die Ermittlung des gültigen Umsatzsteuersatzes heranzuziehen.

Bei der Buchung eines Artikels mit 0%, 7%\* oder 19%\* wird unabhängig vom Tagesdatum immer derselbe Satz gebucht.

Wird z.B. in der Lizenzverwaltung ein Lehrgang vor oder nach dem 01.07.2020 abgebucht, dann wird in den Buchungssatz immer dieselbe Umsatzsteuer von 0%, 7% oder 19% geschrieben.

### **1.3 AUFGABEN DER VERBÄNDE**

Bitte beachten Sie, dass im DFBnet bei allen Artikeln mit einem Steuersatz von 7% oder 19 % der ermäßigte bzw. volle Steuersatz konfiguriert ist, so dass dadurch automatisch eine Anpassung der Artikel erfolgt. Eine Änderung der Verkaufspreise erfolgt nicht automatisch

Alle Vorgänge, für die noch der alte Steuersatz gelten muss, sind daher bis zum 30.06 zu buchen. Sofern mit der Mehrwertsteuersenkung auch Anpassungen der Verkaufspreise erforderlich sind, sollten diese ab dem 01.07. eingestellt werden.

Sollten Sie keine automatische Anpassung der Umsatzsteuersätze wünschen, dann müssen Sie bis zum 30.06. die Umsatzsteuerart in den entsprechenden Artikeln anpassen oder neue Artikel anlegen und den entsprechenden Faktura Vorgängen über die mandantenspezifischen Stammdaten zuweisen.

#### **Achtung:**

Beim Starten der Geschäftsstellenanwendungen wird die zu diesem Zeitpunkt vorliegende Artikelkonfiguration geladen.

Wenn nach dem Starten der Anwendung durch den Administrator Änderungen an der Artikelkonfiguration vorgenommen wurden, greifen diese bei den Mitarbeitern und Mitarbeiterinnen erst nach dem nächsten Neustart ihrer Anwendung.

#### **1.4 SAGE**

Die DFB GmbH und die HTK sind aktuell in Abstimmung zu den notwendigen Änderungen in der SAGE. Ein entsprechender Leitfaden bzw. Informationen werden den Verbänden schnellstmöglich zur Verfügung gestellt.

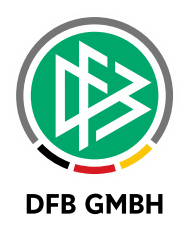

## **2 WEBSTART DEAKTIVIERT**

Mit der Version 7.80 wird Möglichkeit die Geschäftsstellenanwendungen DFBnet Verband, DFBnet Lizenz und DFBnet Pass über Webstart zu installieren, abgeschaltet. Sofern Sie auf Ihrem PC noch eine über Webstart installierte Version einer der Anwendungen haben und diese starten, sucht die Anwendung zunächst nach einem Update.

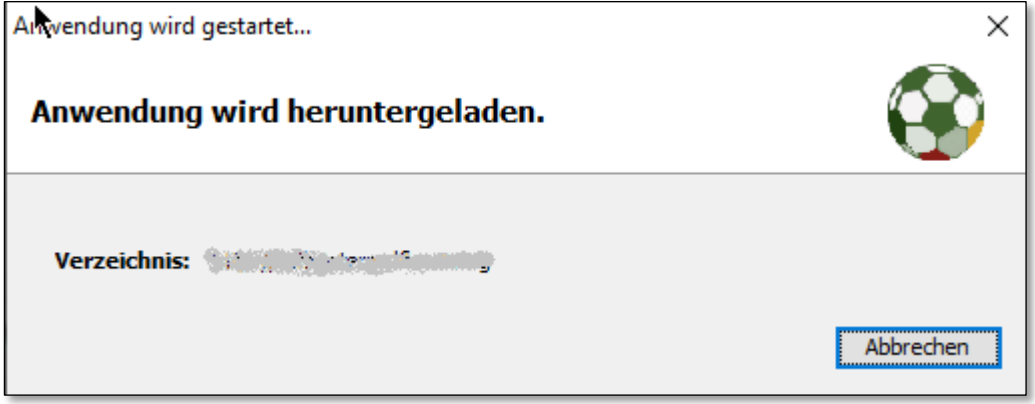

<span id="page-4-0"></span>Abbildung 3 - Aktualisierung über Webstart

Da ein Update nicht gefunden werden kann, erhalten Sie eine Fehlermeldung.

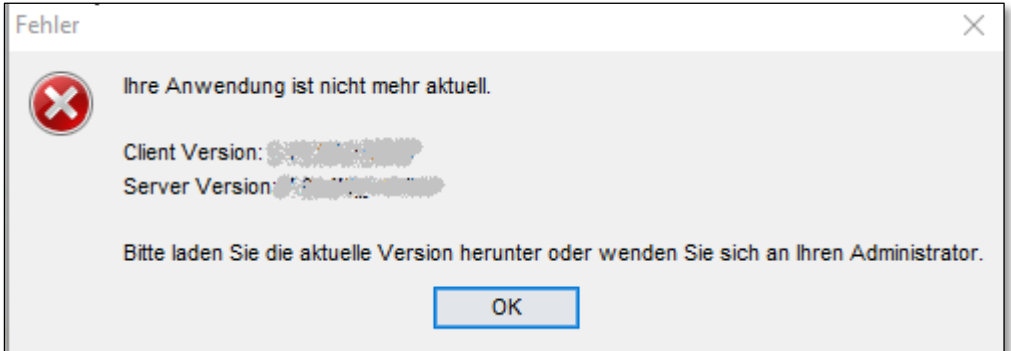

<span id="page-4-1"></span>Abbildung 4 - Update wird nicht gefunden

Mit einem Klick auf die Schaltfläche , OK' wird die Anwendung beendet.

Um die Anwendung(en) erneut zu installieren, gehen Sie bitte wie folgt vor:

- Deinstallieren Sie zunächst die auf Ihrem PC die über Webstart installierte(n) Anwendung(en)
- Führen Sie danach die unter den nachfolgend aufgeführten Links bereitgestellten Installationspaket(e) aus.

DFBnet Verband

<http://produktion.intern.dfbnet.org/verbdownload/index.html>

DFBnet Lizenz

<http://produktion.intern.dfbnet.org/livedownload/index.html>

#### DFBnet Pass

<http://produktion.intern.dfbnet.org/passdownload/index.html>

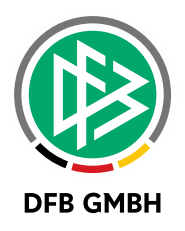

## **3 ABBILDUNGSVERZEICHNI S**

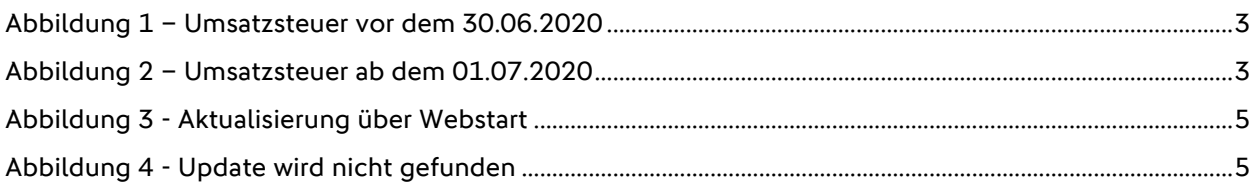

## **4 BEARBEITUNGSHISTORIE**

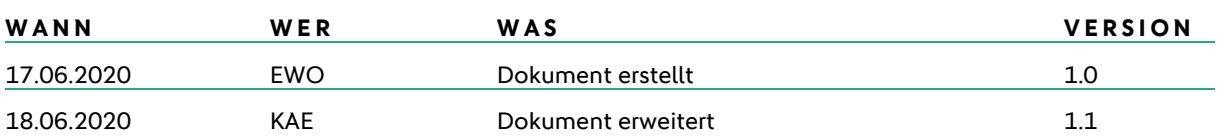